## **Los Rios Community College District**

Purchasing: (916)568-3071 \* FAX (916) 568-3145<br>LRCCDpurchase@losrios.edu

Accounting Ops: (916)568-3065 \* FAX (916 Acctg-ops@losrios.edu

PLEASE SEE TERMS AND CONDITIONS APPENDEI

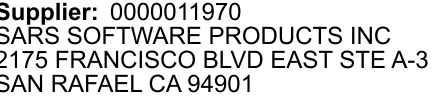

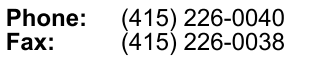

email: clint@sarsgrid.com

**Item/Description** 

**MESSAGING BETWEEN** 

# **COMPLETED**

### PURCHASE ORDER NO 0001116949

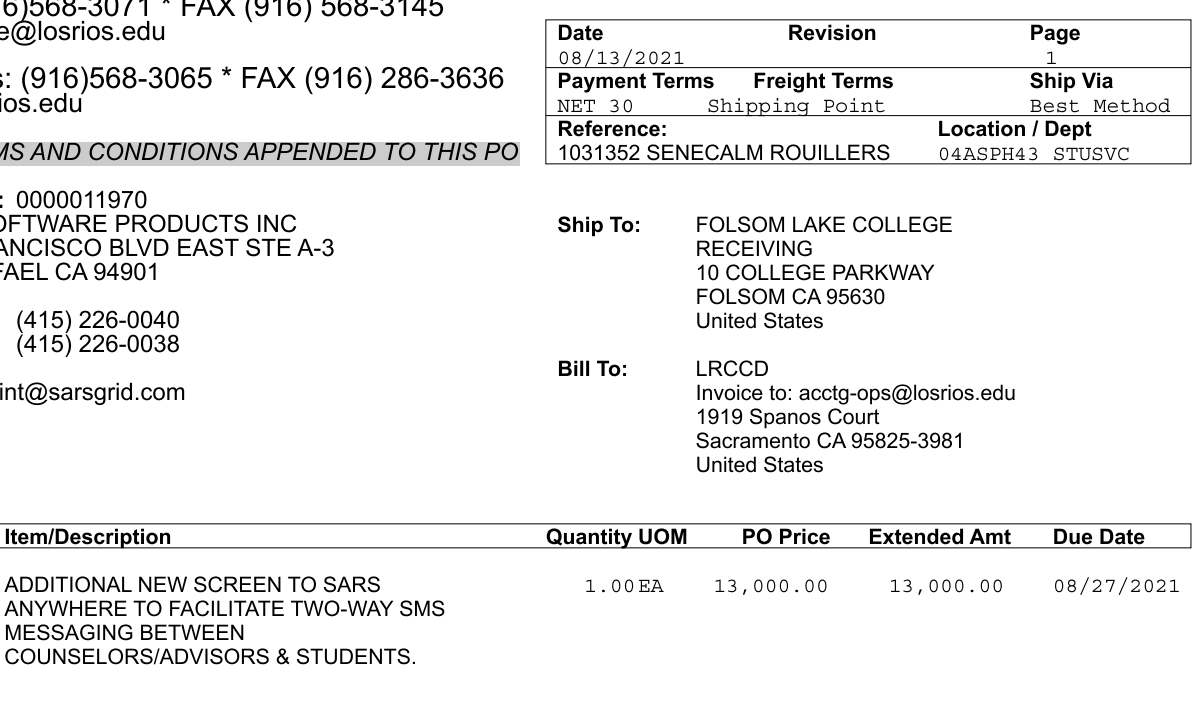

**Sub Total Amount** 

**Sales Tax Amount** 

**Total PO Amount** 

13,000.00

13,000.00

 $0.00$ 

## **PAID**

Line-Sch  $1 - 1$ 

Tax Exempt? N

#### 0094825727 **CHECK #:**

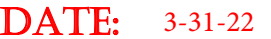

#### **AMOUNT:** 13000.00

#### **VOUCHER#:** 00620913

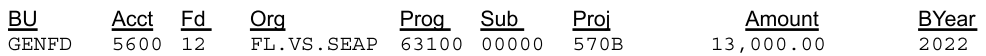

0001031352CHAVEZA29-JUL-2021

Verification of this purchase order can be made using the Los Rios Community College District web site listed below. If you have any questions, please contact the Purchasing Office at (916) 568-3071.

http://www.losrios.edu/purchasing/povalidation

All shipments, invoices, and correspondence must be identified with our Purchase Order Number. Overshipments will not be accepted unless authorized by Buyer prior to shipment.

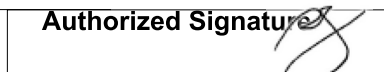

Notice to vendor: You are responsible for delivering good and delivery documents to the Receiving Department at the site. Failure to so do will delay payment processing. Vendor is responsible for obtaining verification of delivery by authorized Receiving Room personnel. Receipt of good by other parties and failure to obtain authorized signatures may also delay payment. NOTE: PAYMENT TERMS NET 30 MATERIAL SAFETY DATA SHEETS (MSDS) must be provided with the delivery of product as required by law.

## **Requisition**

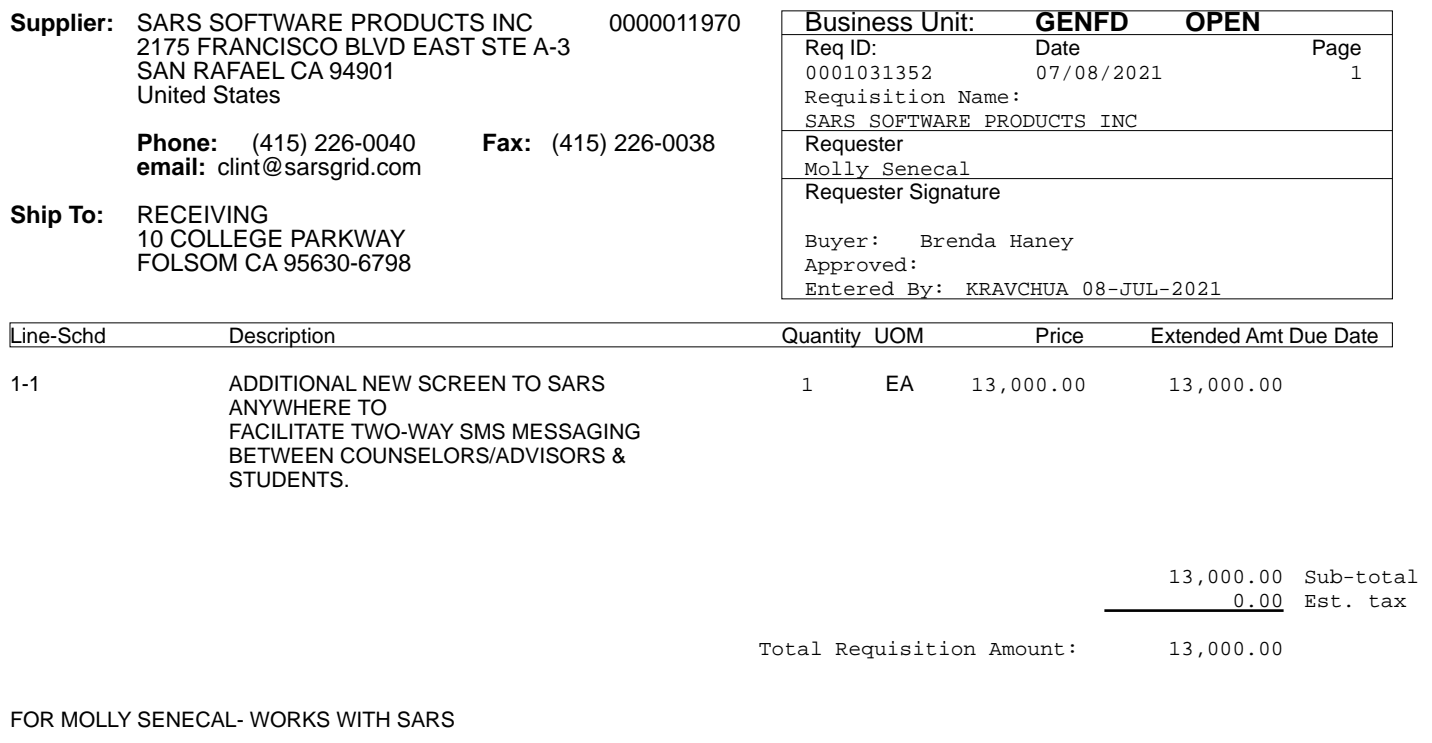

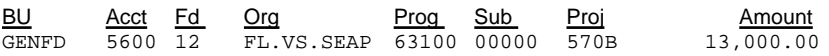

**Purchases Charged to Catagorical Programs, Grants or Special Project.**

Program Name: SEAP Project Grant: 570B Program Director: MOLLY SENECAL Program Goal: Student Access and Success

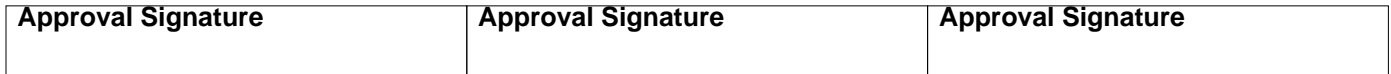

#### STATEMENT OF WORK AND QUOTATION: CUSTOM PROGRAMMING FOLSOM LAKE COLLEGE JUNE 30TH, 2021

#### **OVERVIEW**

Folsom Lake College has asked SARS Software Products to add a new screen to SARS Anywhere to facilitate two-way SMS messaging between Counselors/Advisors and students. The scope of this project is presented below.

### **SCOPE**

#### College Responsibilities:

- 1. College will provide access for SSP to install application on their web server and perform testing.
- 2. College will obtain a separate Twilio phone number for each group or specific Counselor/Advisor that wants to receive and respond to incoming SMS messages. The Twilio phone numbers must be dedicated to this purpose and cannot be used to send outgoing messages to students for SARS Anywhere Appointment Confirmations or SARS Messages Appointment Reminders.

#### SARS Software Products (SSP) Responsibilities:

- 1. Add new screen to SARS Anywhere.
	- a. The screen will be presented as a Tab like eAdvising.
	- b. In order to both see and utilize the Tab, users must meet the following criteria:
		- i. Have a valid login for SARS Anywhere
		- ii. Be associated with an Active Short Name
		- iii. Have been assigned a Text Number
			- 1. The ability to assign Text Numbers will be added to SARS Anywhere Admin.
	- c. The new screen will function as follows:
		- i. There will be 2 views, Pending and Replied. These views will function like the Show All and Waiting filters on the Drop-in Tab.
		- ii. When a message is received the following will take place:
			- 1. The SARS Database will be checked to find the student associated with the phone number the message was sent from. All three phone number fields, Home, Contact, and Text will be checked to find a match. In cases where the phone number matches the Home or Contact fields, the Text Phone field in the SARS database will be updated for the student. In cases where the originating cell phone number cannot be found in the SARS database, a response will automatically be sent to the student informing them that they must call and speak to a person to resolve the issue. A screen will be added to SARS Anywhere Admin to allow for customization of this message. The incoming message WILL NOT be added to the Pending View.
			- 2. If the phone number associated with the incoming message is in the SARS database, the message will be added to the Pending view.
				- a. If the message is determined to be a follow-up to a previous question, as determined by the elapsed time between incoming messages for the same student, the message will be appended to the previous conversation and the prior message will be moved back into the Pending view if necessary.
					- i. A screen will be added to SARS Anywhere Admin where the elapsed time rule can be configured.
- iii. When a Pending message is replied to the following steps will take place:
	- 1. In addition to entering their reply, the user can optionally be allowed to select Reason Codes to associate with the message.
		- a. As with the eAdvising Tab, the Reason Codes can be pre-selected for the user based on configuration settings in SARS Anywhere Admin.
	- 2. A record will be created in Student History. Any selected Reason Codes will be associated with this Student History record.
	- 3. A record will be created in the Student Notepad containing both the message received from the student and the reply from the user.
	- 4. The message will be moved to the Replied view.
- iv. Reports, like those for eAdvising, will be added to the SARS Anywhere Reports Tab.
	- 1. These reports will consist of:
		- a. Contacts Report
		- b. History Report
		- c. Open Questions Snapshot Report
		- d. Resolution Summary Report
		- e. Usage Data Report
- 2. Perform testing with college IT.

#### NOTES:

The college acknowledges that the messages received will not be filtered or sanitized in any way. There exists the possibility that inappropriate or crude verbiage may be contained in the incoming SMS messages. All incoming SMS messages will be displayed AS IS.

### **PROJECT COST**

The total time required to program and perform the above steps is 80 hours. The total cost for this project would normally be \$40,000. In order for SARS Software Products to retain ownership of this functionality and incorporate into a future SARS Anywhere release we are offering this programming to Folsom Lake College at the discounted cost of \$13,000.

Customer acknowledges it has read and understands this proposal and approves the specifications as stated in this document.

**Agreed and Accepted: Agreed and Accepted: SSP SARS Software Products**

(Signature) (Signature)

Brian Dobbie (Printed/Typed Name) (Printed/Typed Name) June 30th, 2021

(Date) (Date)

**Customer Folsom Lake College**

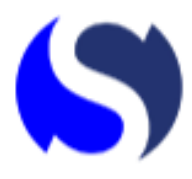

**Valsoft Corporation, Inc. dba SARS Software Products** 7405 Transcanada Hwy #100 Montreal, Quebec, H4T 1Z2 Office: (415) 226-0040 Fax: (415) 226-0038 HQ: (514) 316-7647 Email: [accounting@sarsgrid.com](mailto:accounting@sarsgrid.com)

*Invoice*

RE# 0001101096

INVOICE #: INV-001256-SARS DATE: 12-01-2021

**Billing Address** Folsom Lake College 1919 Spanos Court Sacramento, CA 95825

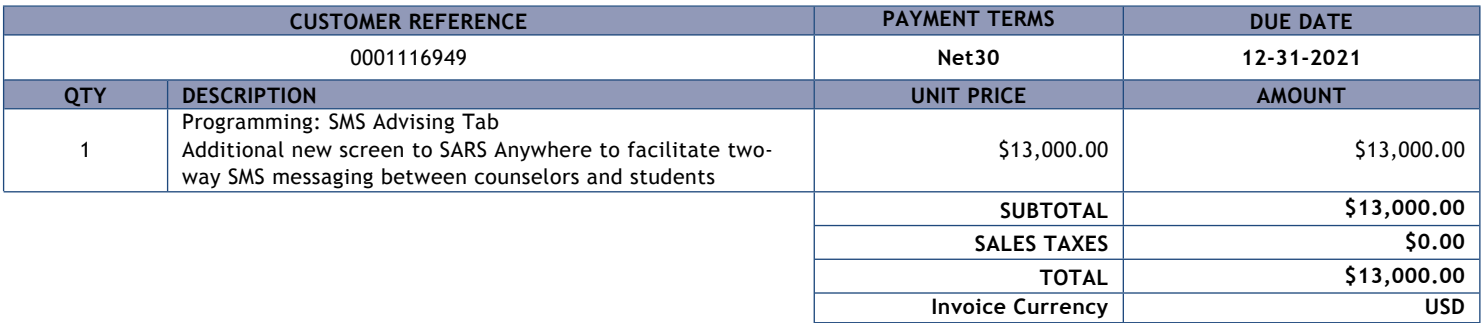

**ACH PAYMENTS Institution:** Valley National Bank **Routing:** 021201383 **Account:** 42083435

or CHEQUES must be made payable to Valsoft Corporation Inc.